# **RUTXR1 Package Downloads**

#### $\Box$

# **Contents**

- [1](#Packages_.28from_07.02.29) [Packages \(from 07.02\)](#Packages_.28from_07.02.29)
	- [1.1](#RUTX_R_00.07.08) RUTX R 00.07.08
	- [1.2](#RUTX_R_00.07.07.3) RUTX R 00.07.07.3
	- [1.3](#RUTX_R_00.07.07.2) [RUTX\\_R\\_00.07.07.2](#RUTX_R_00.07.07.2)
	- [1.4](#RUTX_R_00.07.07.1) RUTX R 00.07.07.1
	- $\circ$  [1.5](#RUTX_R_00.07.06.10) RUTX R 00.07.06.10
	- $\circ$  [1.6](#RUTX_R_00.07.06.8) RUTX R 00.07.06.8
	- [1.7](#RUTX_R_00.07.06.6) [RUTX\\_R\\_00.07.06.6](#RUTX_R_00.07.06.6) ○ [1.8](#RUTX_R_00.07.06.5) RUTX R 00.07.06.5
	- [1.9](#RUTX_R_00.07.06.3) RUTX R 00.07.06.3
	- $0.110$  RUTX R 00.07.06.1
	- [1.11](#RUTX_R_00.07.06) [RUTX\\_R\\_00.07.06](#RUTX_R_00.07.06)
	- [1.12](#RUTX_R_00.07.05.4) RUTX R 00.07.05.4
	- [1.13](#RUTX_R_00.07.05.3) RUTX R 00.07.05.3
	- [1.14](#RUTX_R_00.07.05) RUTX R 00.07.05
	- $0.15$  RUTX R 00.07.04.5
	- $0.116$  RUTX R 00.07.04.4
	- [1.17](#RUTX_R_00.07.04.3) RUTX R 00.07.04.3
	- $\circ$  [1.18](#RUTX_R_00.07.04.2) RUTX R 00.07.04.2
	- $0.119$  RUTX R 00.07.04.1
	- $\circ$  [1.20](#RUTX_R_00.07.03.4) RUTX R 00.07.03.4
	- [1.21](#RUTX_R_00.07.03.3) [RUTX\\_R\\_00.07.03.3](#RUTX_R_00.07.03.3) [1.22](#RUTX_R_00.07.03.2) [RUTX\\_R\\_00.07.03.2](#RUTX_R_00.07.03.2)
	- $\circ$  [1.23](#RUTX_R_00.07.03.1) RUTX R 00.07.03.1
	- [1.24](#RUTX_R_00.07.03) [RUTX\\_R\\_00.07.03](#RUTX_R_00.07.03)
	- [1.25](#RUTX_R_00.07.02.7) RUTX R 00.07.02.7
	- [1.26](#RUTX_R_00.07.02.6) RUTX R 00.07.02.6
	- [1.27](#RUTX_R_00.07.02.5) [RUTX\\_R\\_00.07.02.5](#RUTX_R_00.07.02.5)
	- [1.28](#RUTX_R_00.07.02.4) [RUTX\\_R\\_00.07.02.4](#RUTX_R_00.07.02.4)
	- $\circ$  [1.29](#RUTX_R_00.07.02.2) RUTX R 00.07.02.2
	- [1.30](#RUTX_R_00.07.02.1) RUTX R 00.07.02.1
	- [1.31](#RUTX_R_00.07.02) [RUTX\\_R\\_00.07.02](#RUTX_R_00.07.02)
- [2](#Zipped_Packages_.28from_07.00_to_07.02.29) [Zipped Packages \(from 07.00 to 07.02\)](#Zipped_Packages_.28from_07.00_to_07.02.29)

# **Packages (from 07.02)**

Per version individual packages, as well as a zipped archive of all packages, can be downloaded here. The links will redirect to an instant download from our package repository.

**Note:** Older FW package lists will be collapsed by default. Press **[Expand]** on the right side to display the list.

# **RUTX\_R\_00.07.08**

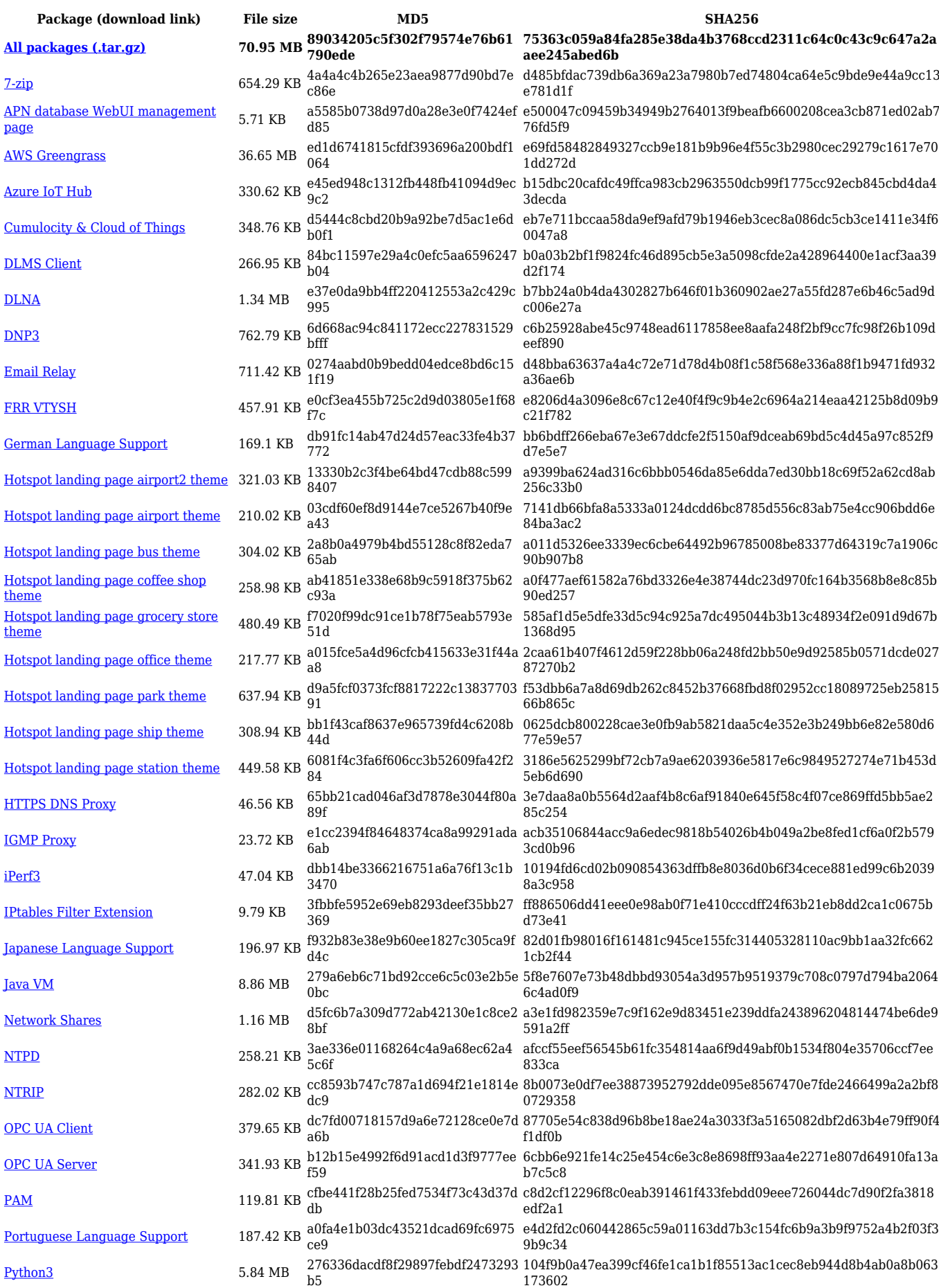

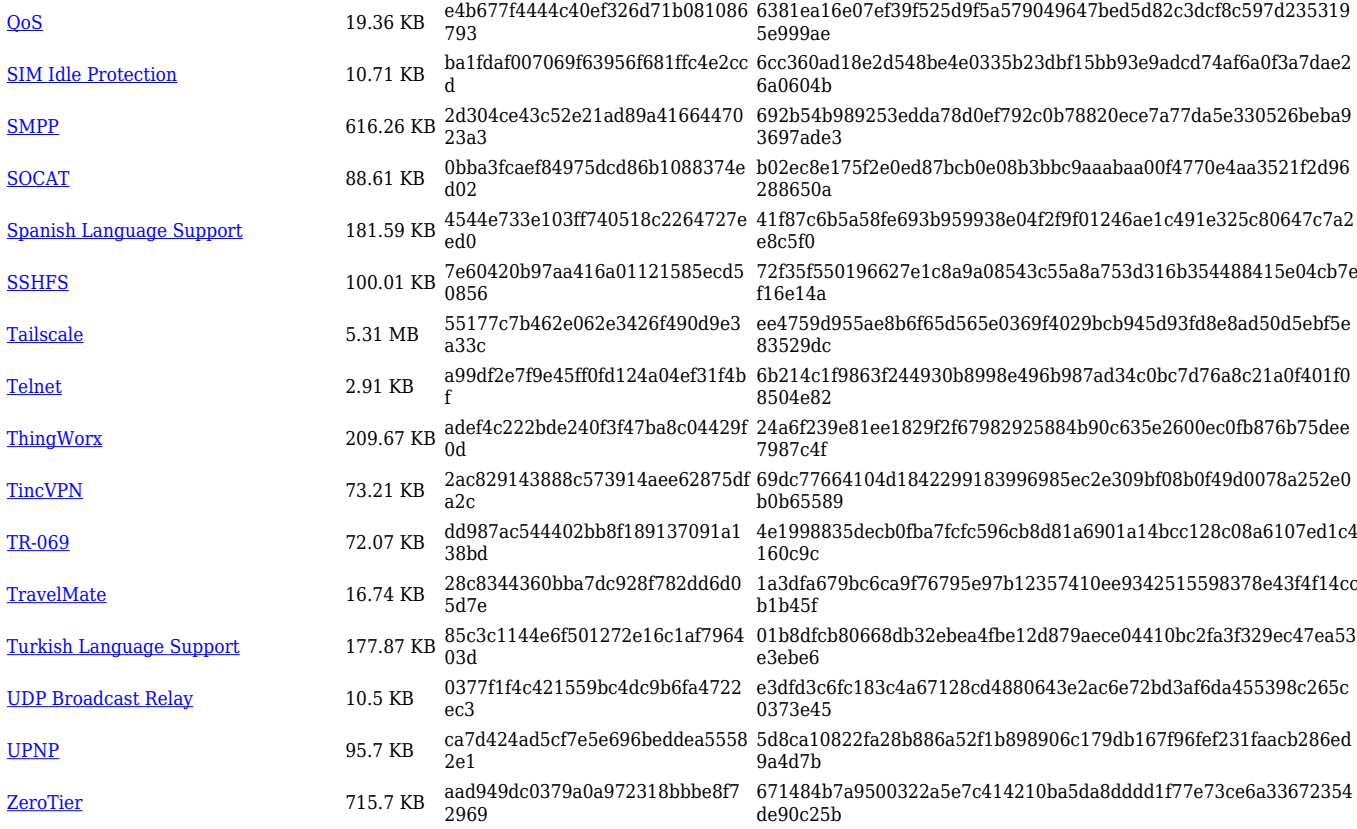

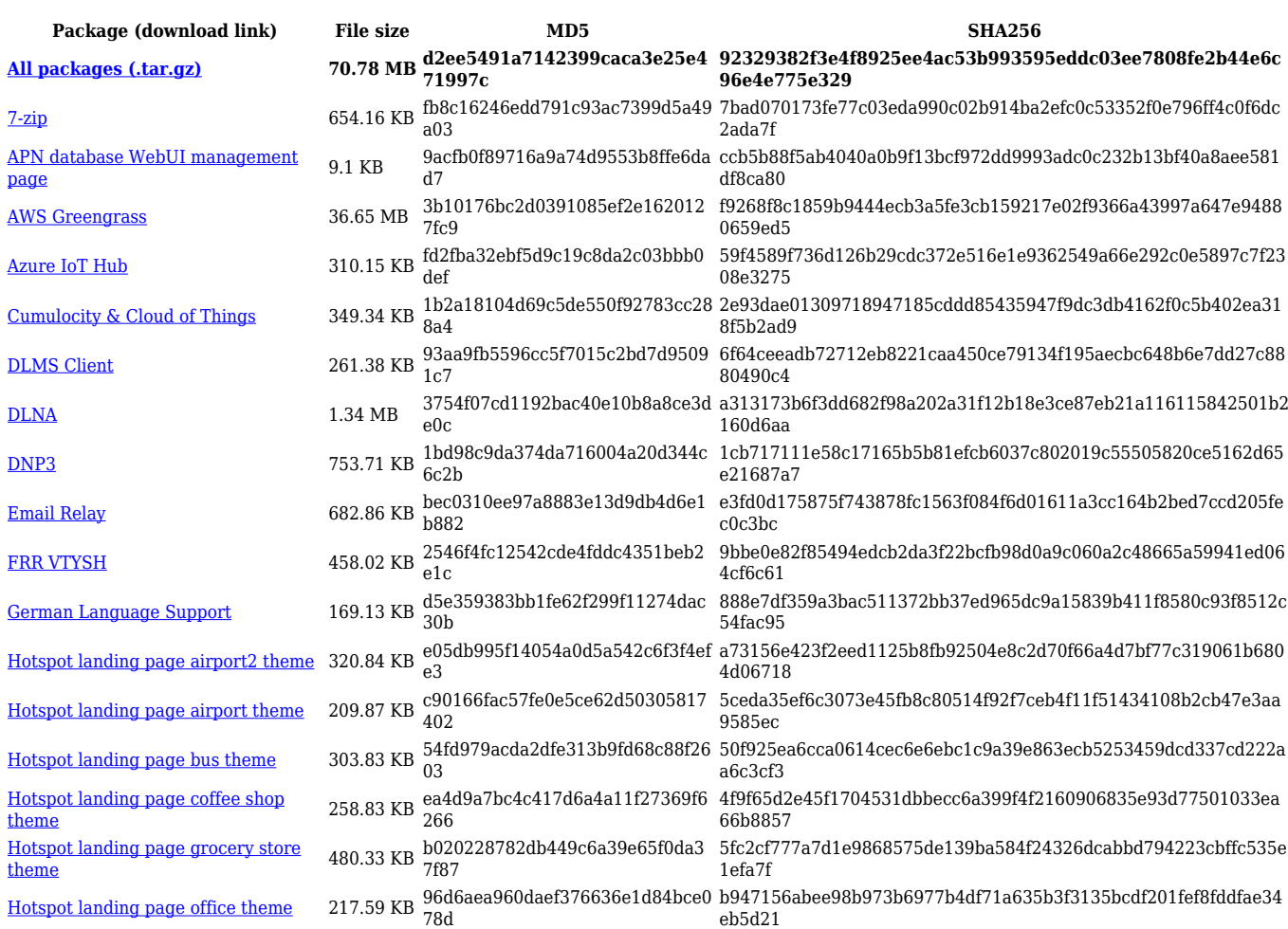

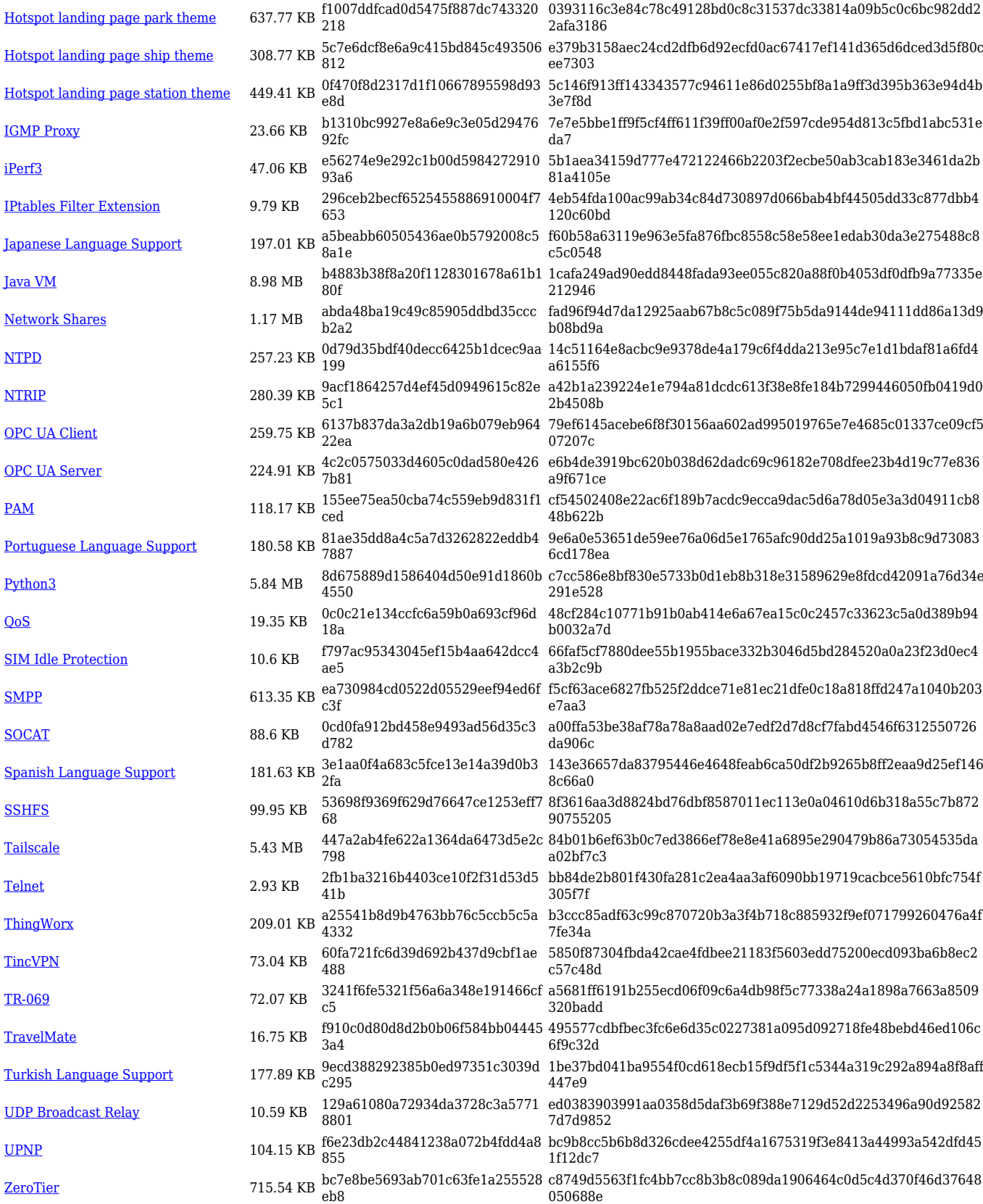

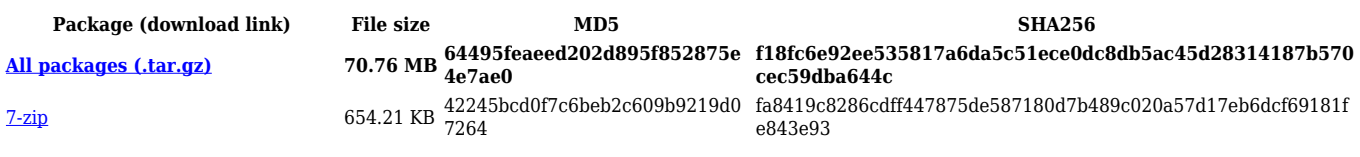

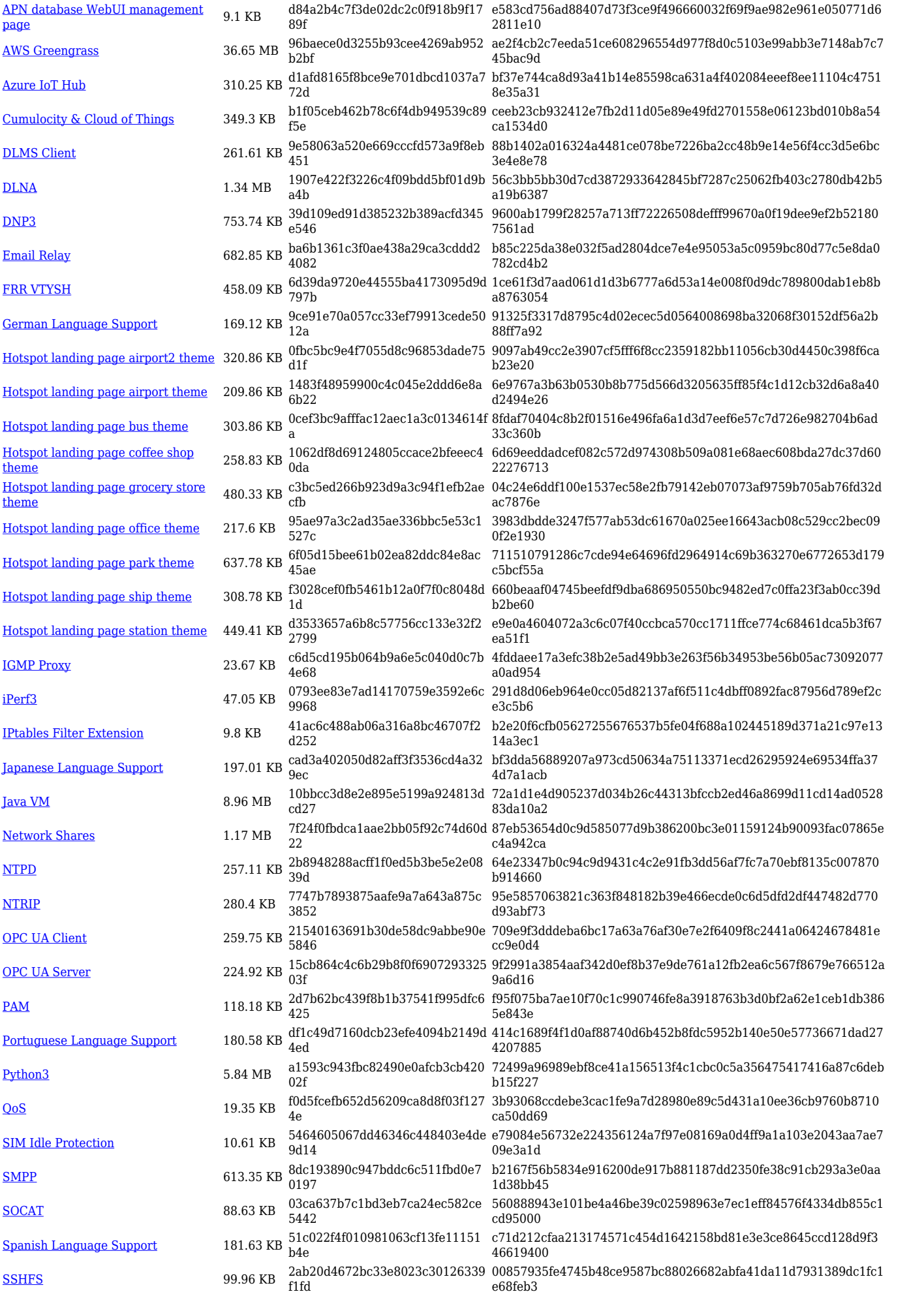

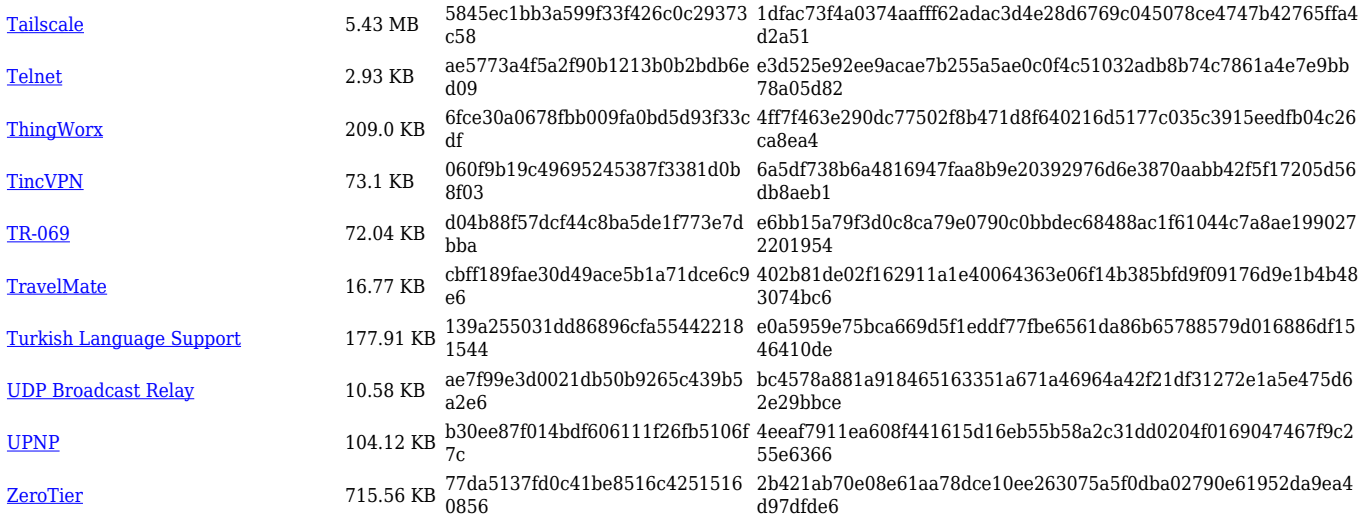

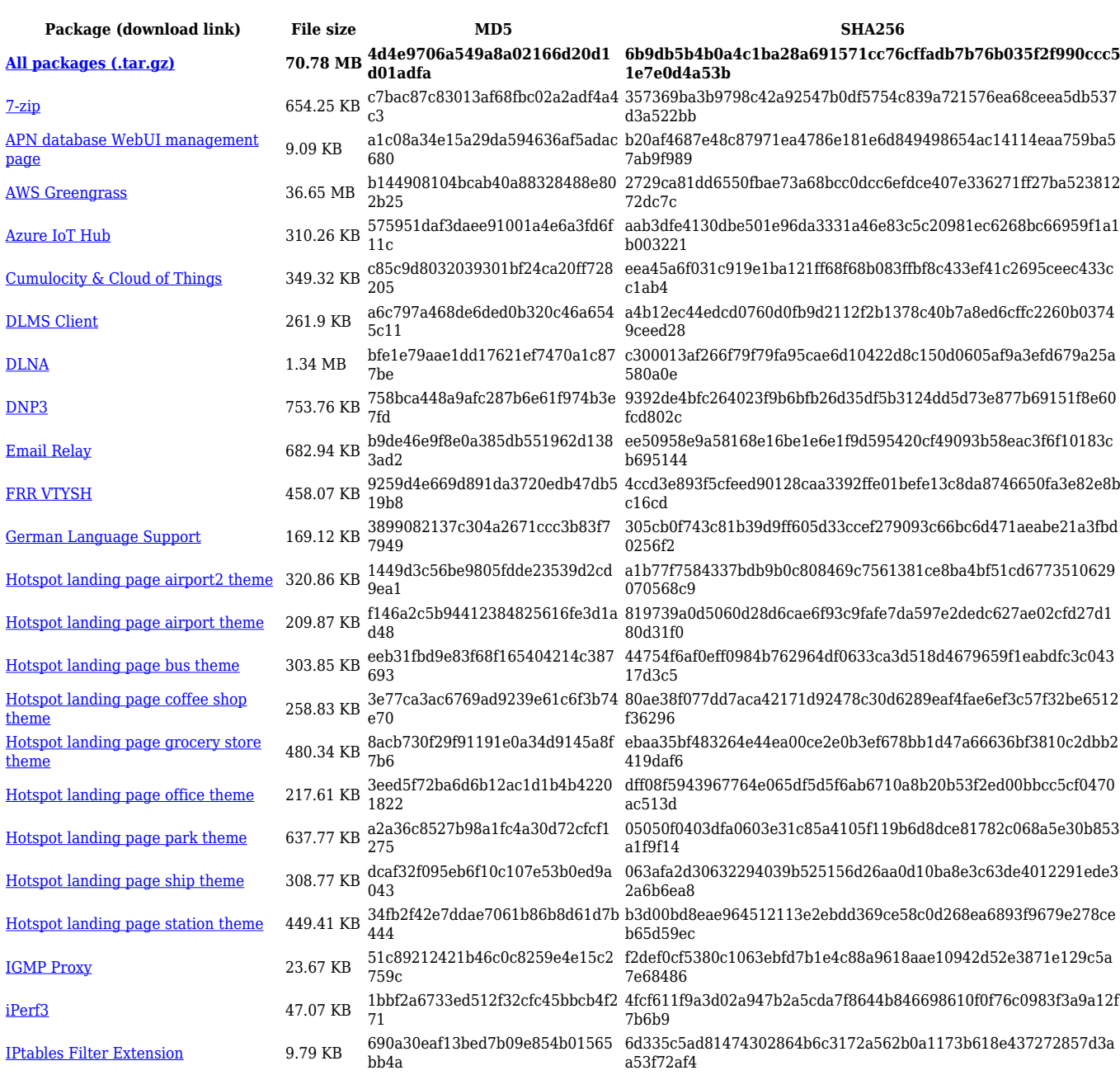

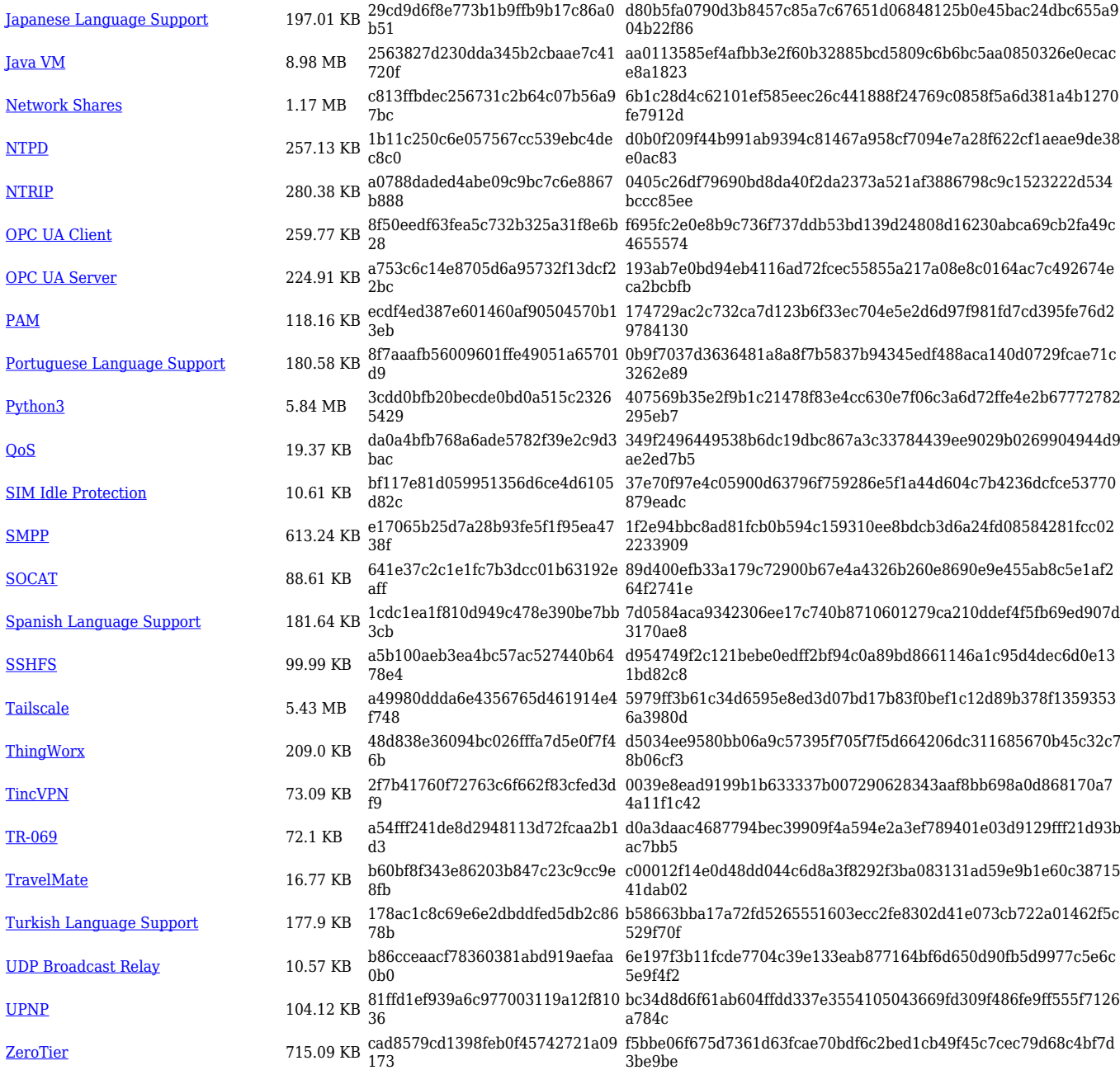

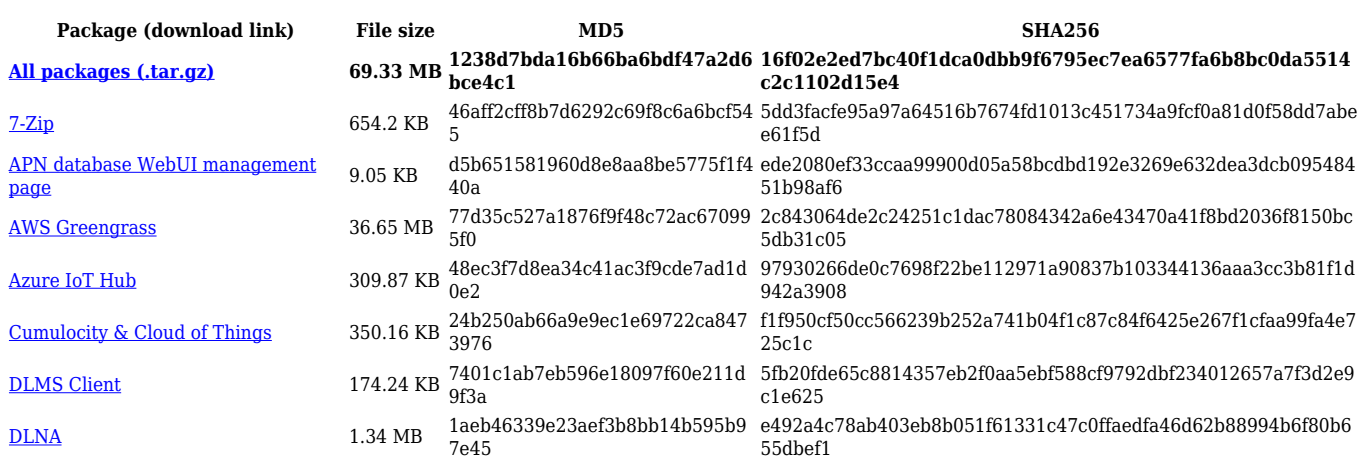

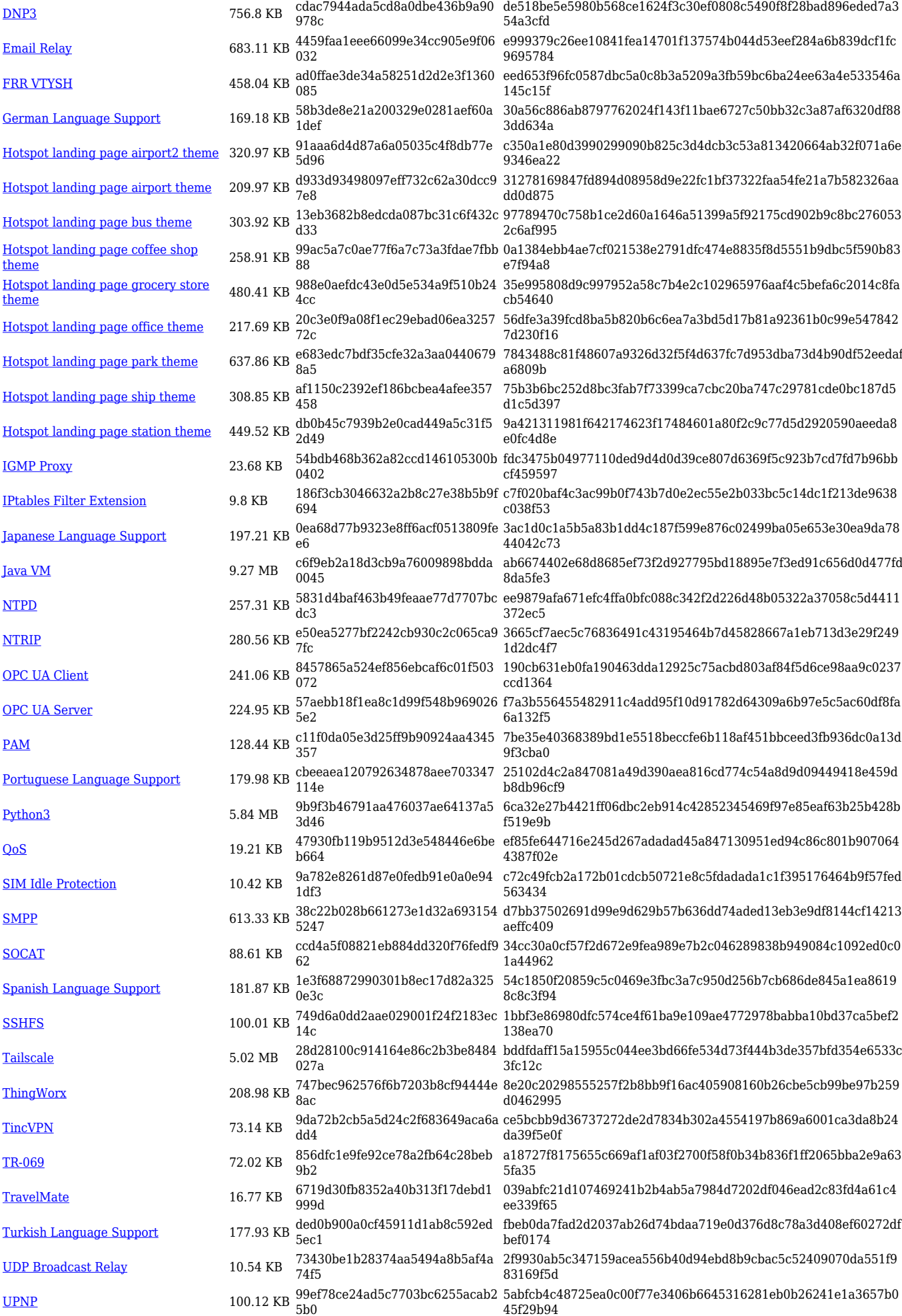

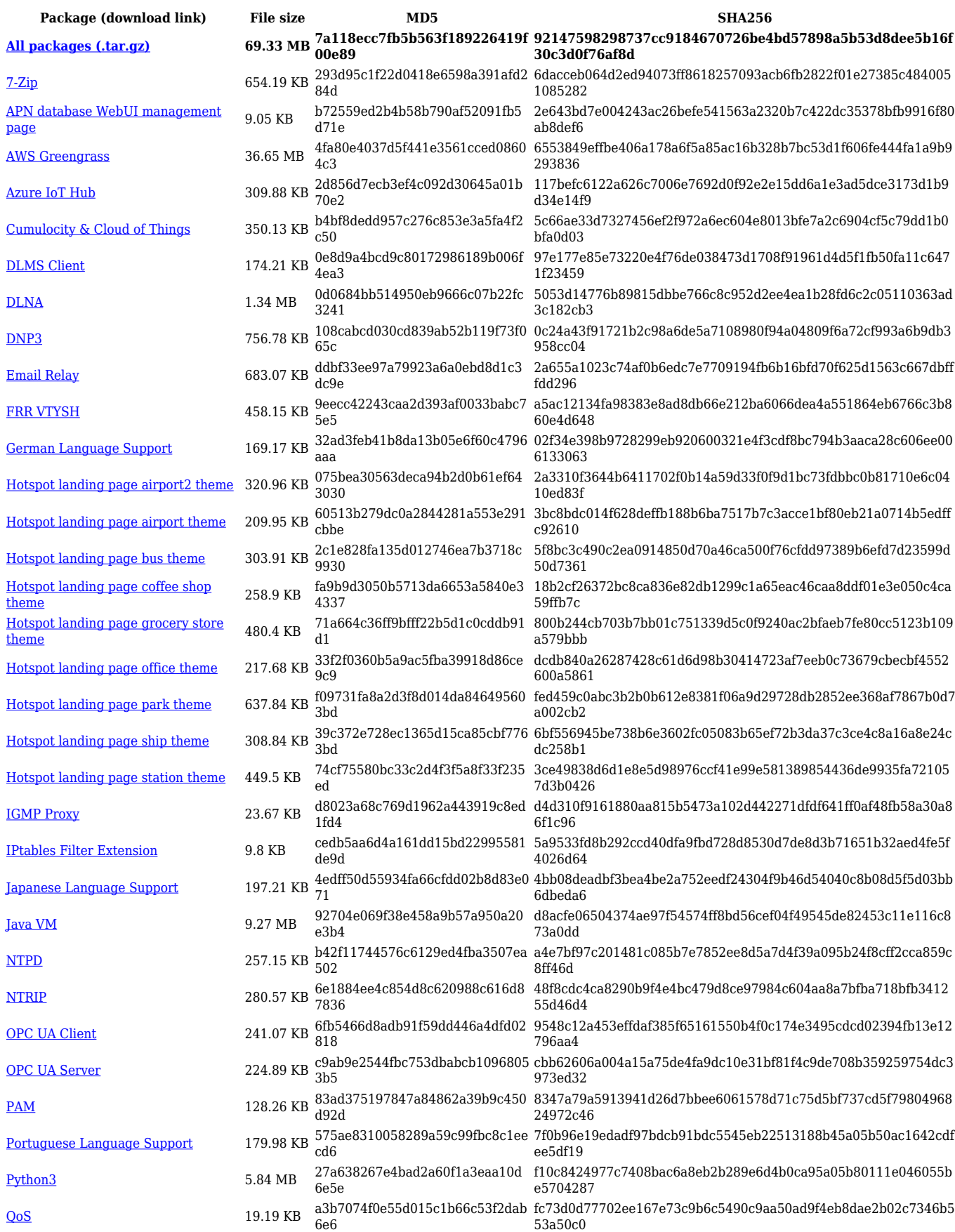

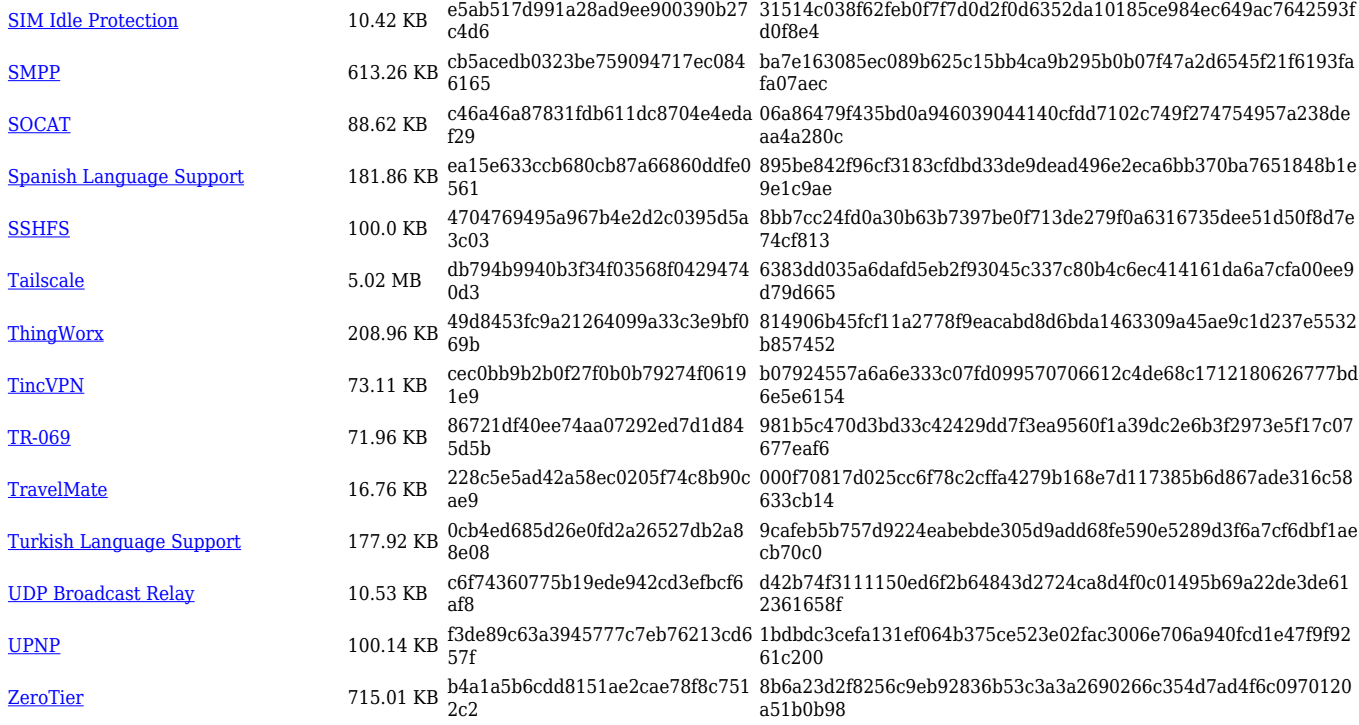

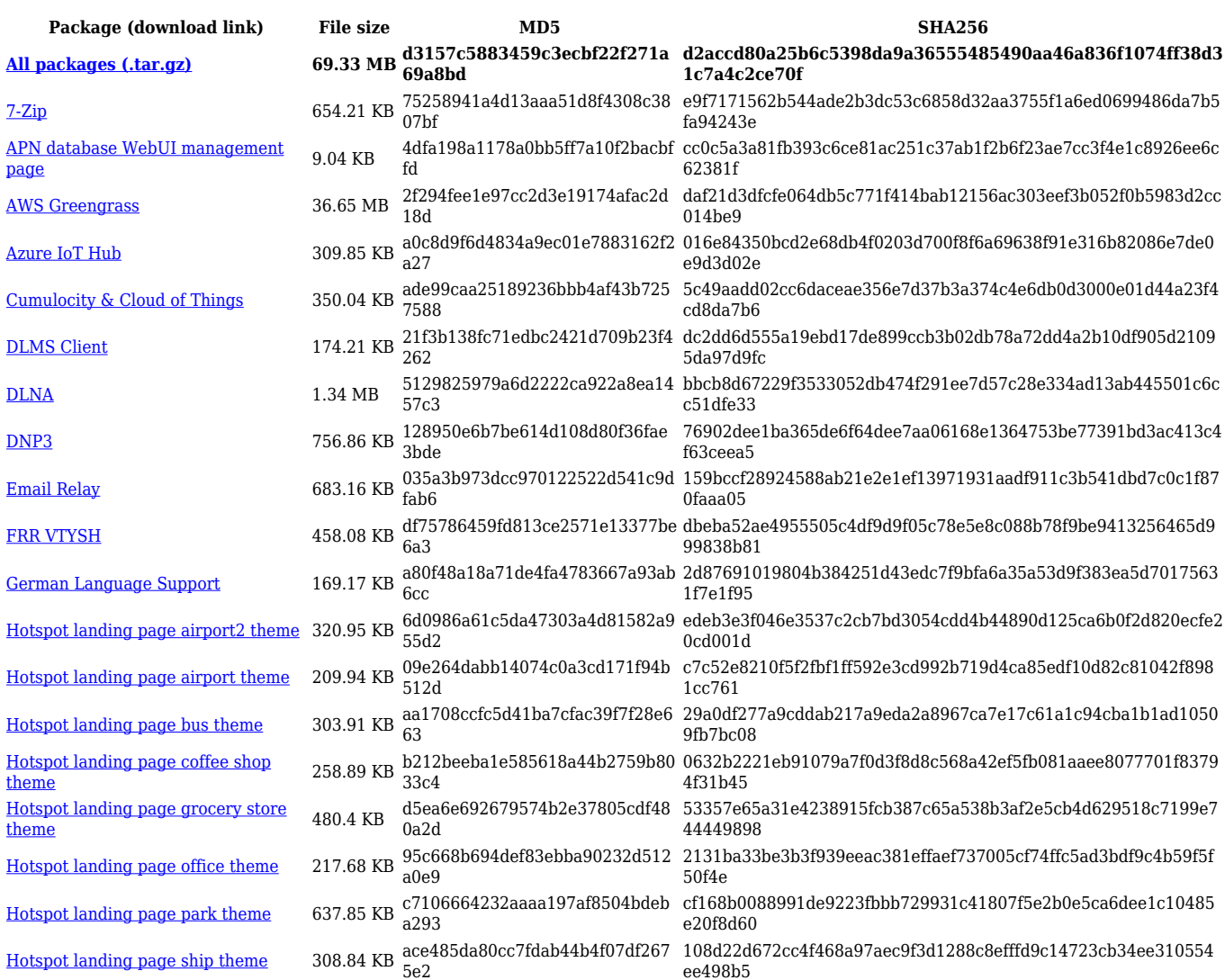

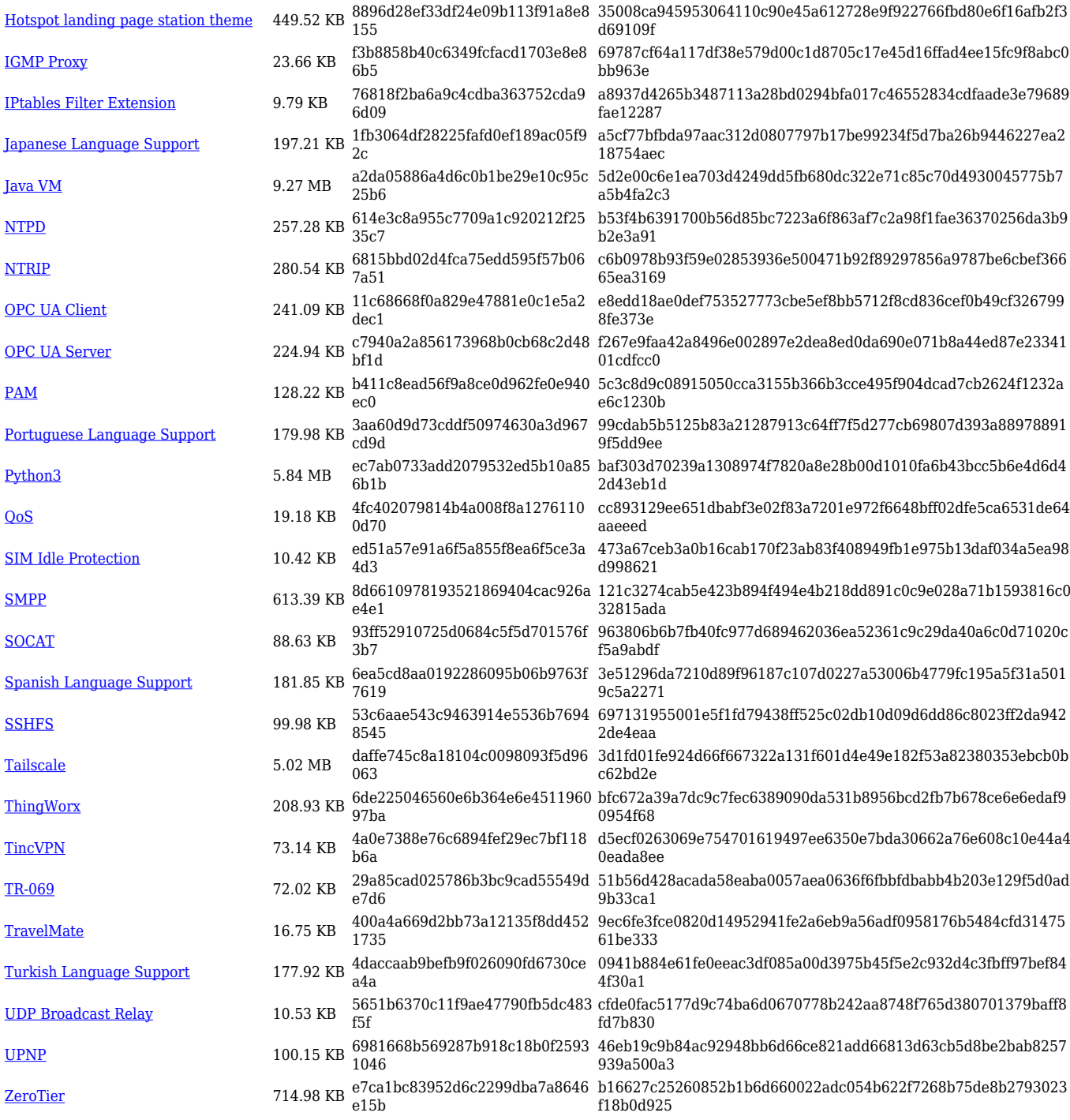

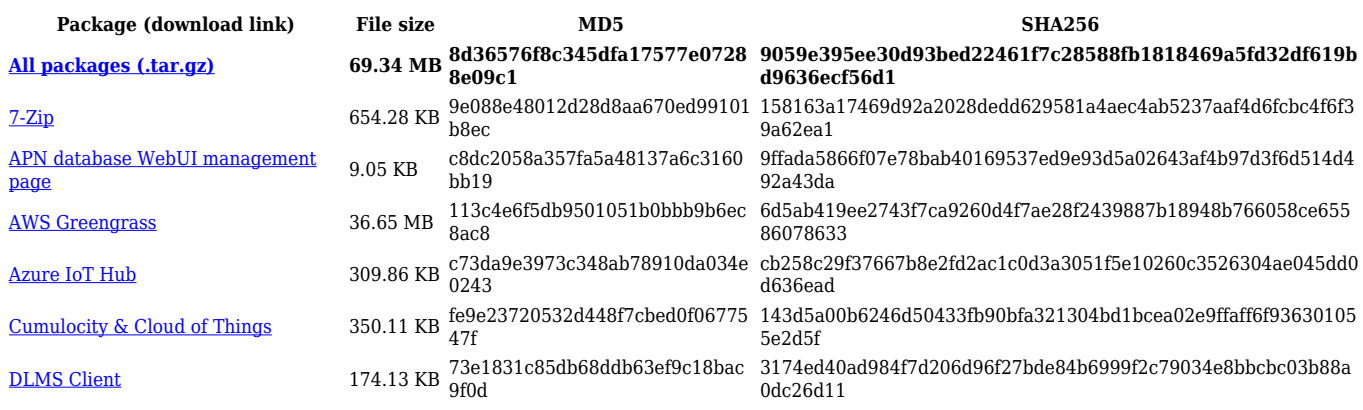

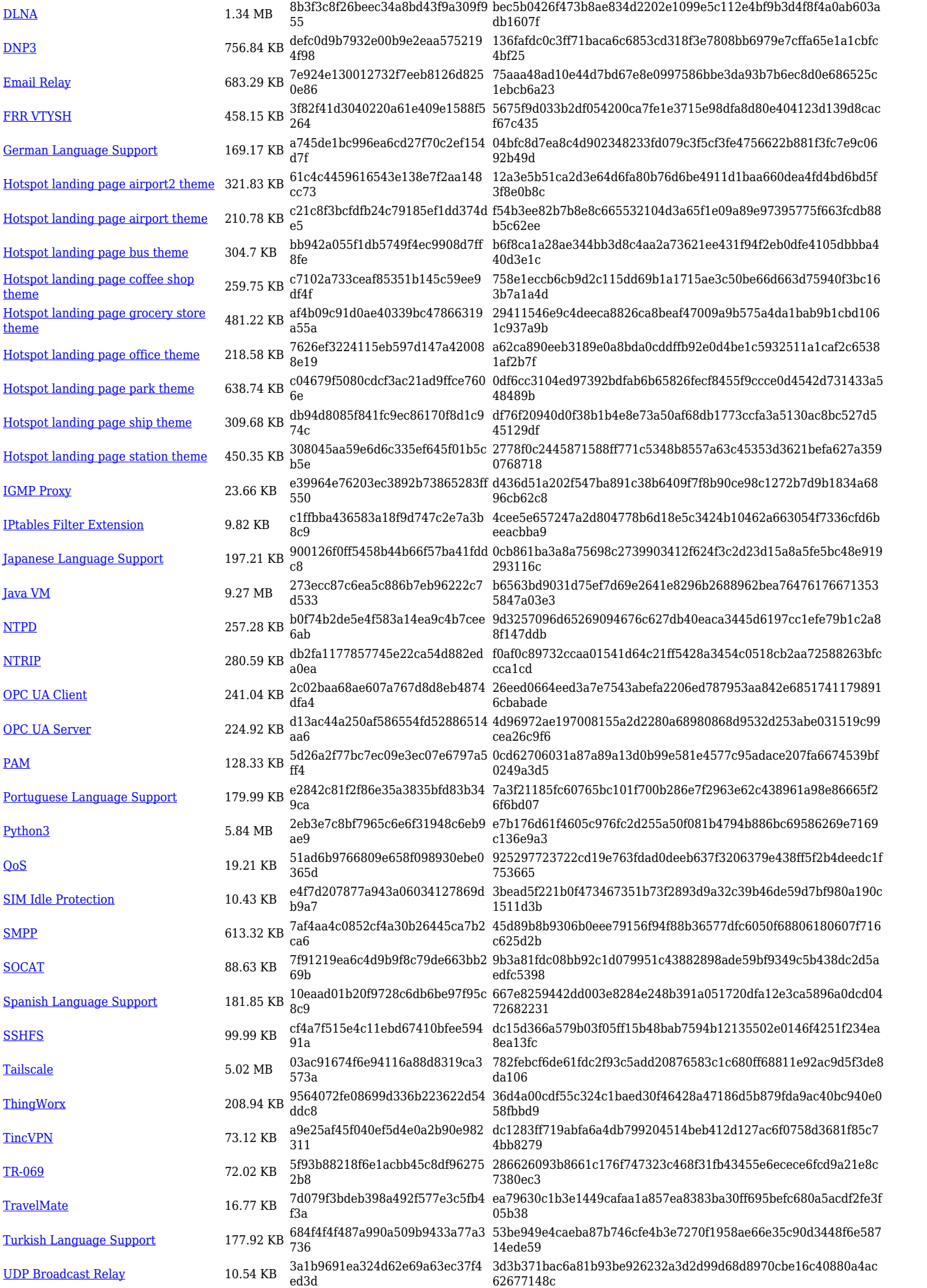

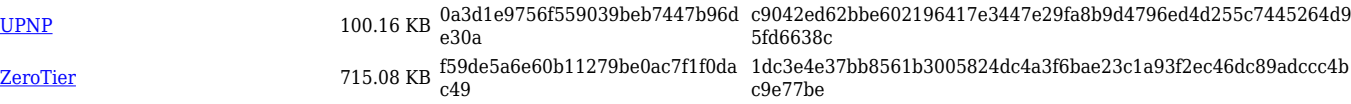

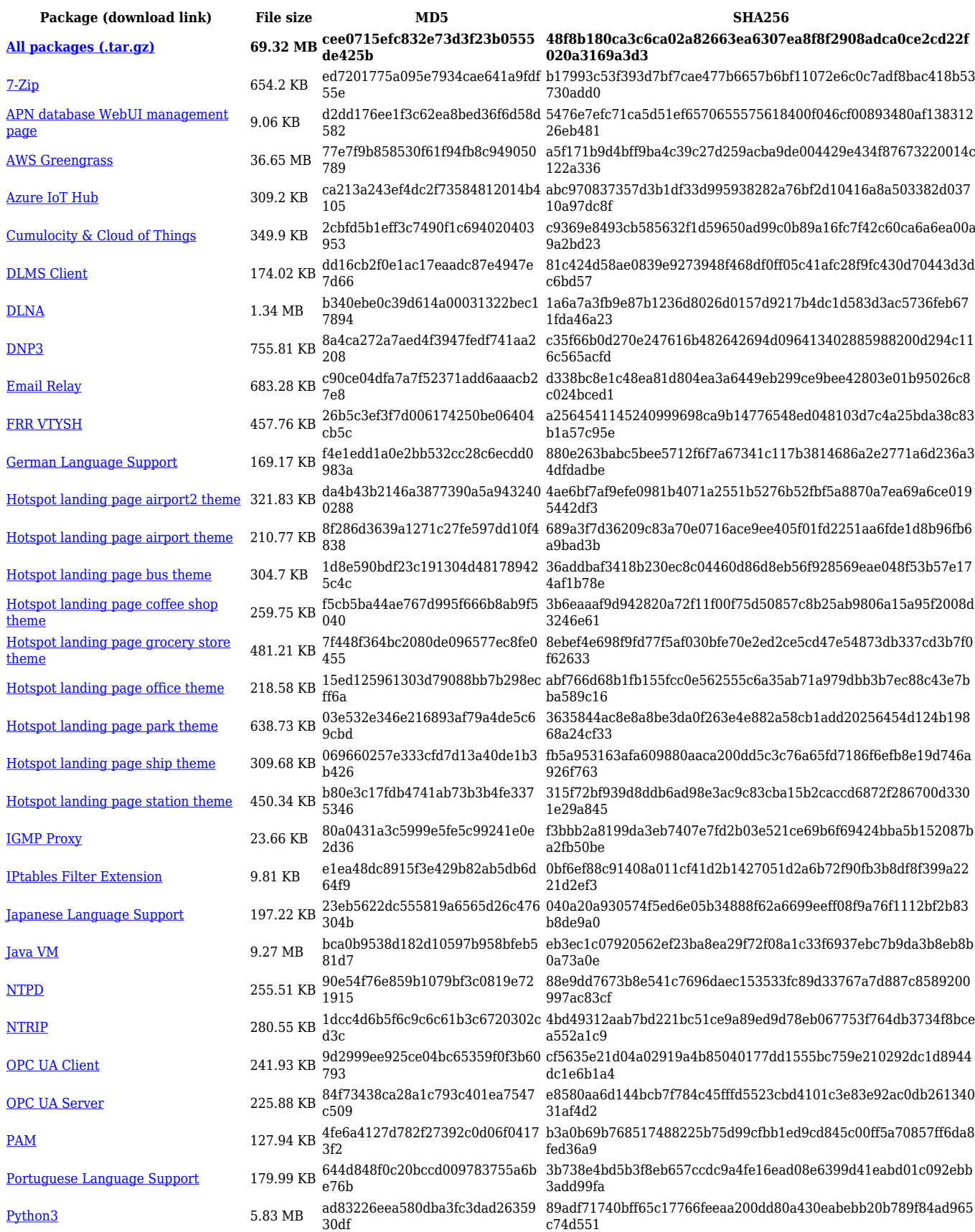

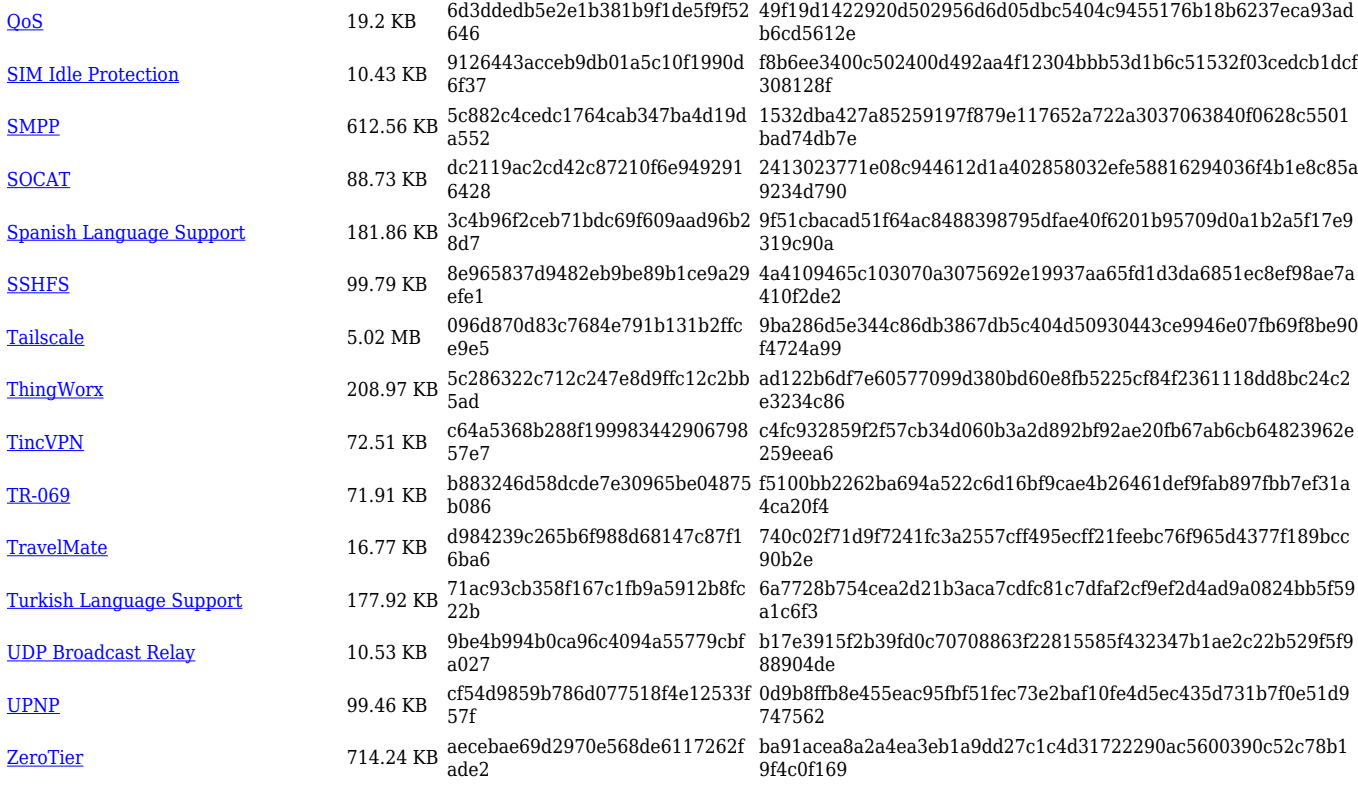

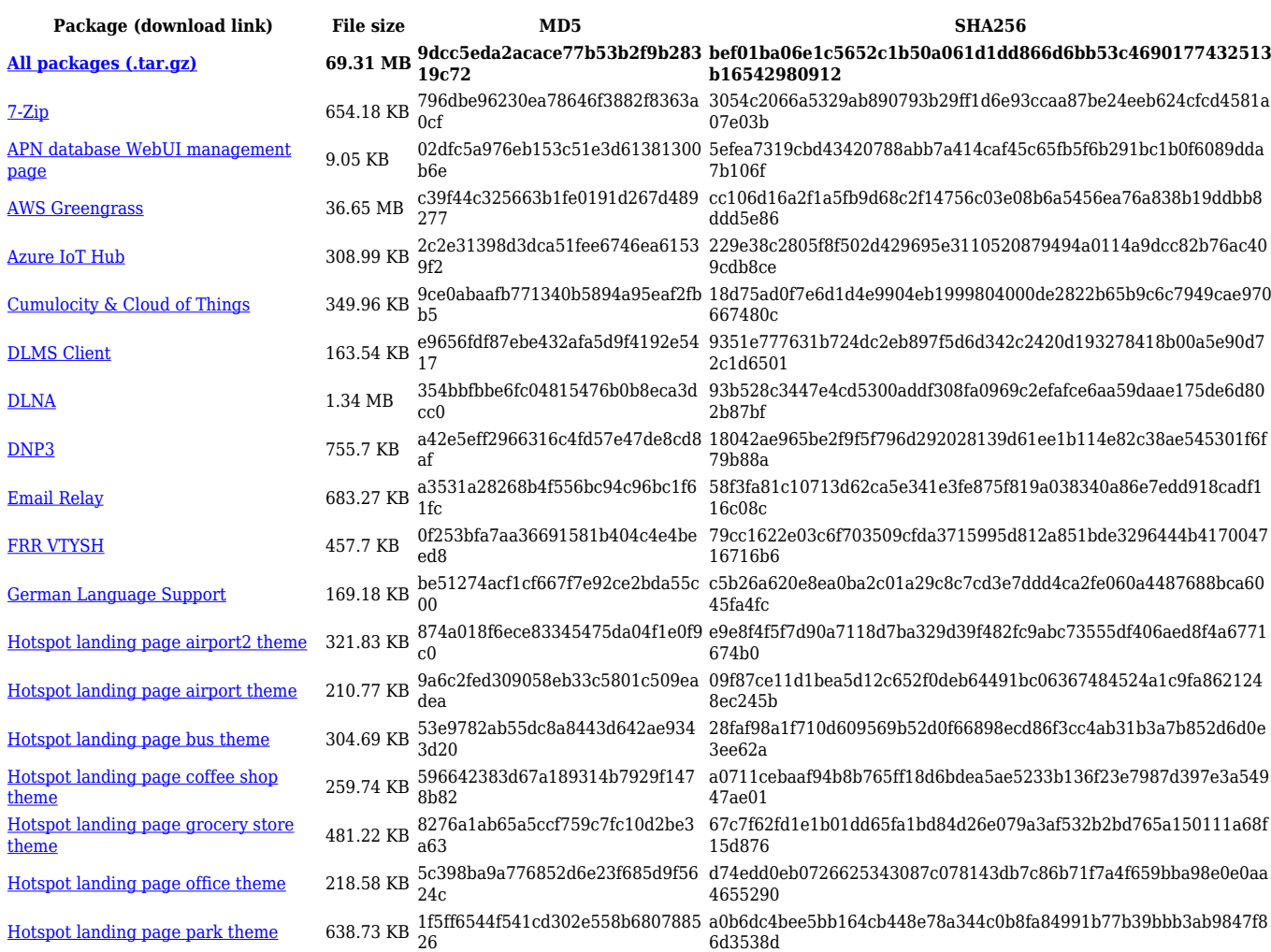

![](_page_14_Picture_578.jpeg)

### **RUTX\_R\_00.07.06**

![](_page_14_Picture_579.jpeg)

![](_page_15_Picture_614.jpeg)

![](_page_16_Picture_572.jpeg)

![](_page_16_Picture_573.jpeg)

![](_page_17_Picture_568.jpeg)

![](_page_17_Picture_569.jpeg)

![](_page_18_Picture_562.jpeg)

# **RUTX\_R\_00.07.05**

![](_page_18_Picture_563.jpeg)

![](_page_19_Picture_570.jpeg)

![](_page_20_Picture_591.jpeg)

[UDP Broadcast Relay](https://opkg.teltonika-networks.com/55e249d4de5fdeb492ebd74581d90592505643b2b1c2663818150aed37ac2713/wiki/udp_broadcast_relay.tar.gz) 15.31 KB 1805bbd3210674a3334268f3b085 2259 2bd18d12c97681e26ec0987ac3341ce5a1cbe94ba768dca0bb0b9aca ab5b7493 [ZeroTier](https://opkg.teltonika-networks.com/55e249d4de5fdeb492ebd74581d90592505643b2b1c2663818150aed37ac2713/wiki/zerotier.tar.gz) 717.94 KB 19ebc4883398316bd787e3b25d5b 6e76 caf3b390523f114e515f208061923640f2da89be04e49b1dd5e6321bf 1c9701b

![](_page_21_Picture_564.jpeg)

![](_page_22_Picture_564.jpeg)

![](_page_22_Picture_565.jpeg)

![](_page_23_Picture_564.jpeg)

![](_page_23_Picture_565.jpeg)

![](_page_24_Picture_560.jpeg)

![](_page_24_Picture_561.jpeg)

![](_page_25_Picture_564.jpeg)

![](_page_25_Picture_565.jpeg)

![](_page_26_Picture_564.jpeg)

![](_page_26_Picture_565.jpeg)

![](_page_27_Picture_577.jpeg)

![](_page_27_Picture_578.jpeg)

![](_page_28_Picture_561.jpeg)

![](_page_28_Picture_562.jpeg)

![](_page_29_Picture_564.jpeg)

### **RUTX\_R\_00.07.03**

![](_page_29_Picture_565.jpeg)

![](_page_30_Picture_564.jpeg)

![](_page_30_Picture_565.jpeg)

![](_page_31_Picture_564.jpeg)

![](_page_31_Picture_565.jpeg)

![](_page_32_Picture_567.jpeg)

![](_page_32_Picture_568.jpeg)

![](_page_33_Picture_567.jpeg)

![](_page_33_Picture_568.jpeg)

![](_page_34_Picture_564.jpeg)

![](_page_34_Picture_565.jpeg)

![](_page_35_Picture_564.jpeg)

![](_page_35_Picture_565.jpeg)

![](_page_36_Picture_564.jpeg)

#### **RUTX\_R\_00.07.02**

![](_page_36_Picture_565.jpeg)

![](_page_37_Picture_156.jpeg)

# **Zipped Packages (from 07.00 to 07.02)**

![](_page_37_Picture_157.jpeg)